Государственное областное бюджетное профессиональное образовательное учреждение «Усманский многопрофильный колледж»

> УТВЕРЖДАЮ: директор ГОБПОУ «Усманский многопрофильный колледж»

\_\_\_\_\_\_\_\_\_\_\_\_\_\_\_ Небогин А.В

 $\frac{\alpha}{2016 \text{ r.}}$ 

# **РАБОЧАЯ ПРОГРАММА УЧЕБНОЙ ДИСЦИПЛИНЫ** *ЕН. 03 ИНФОРМАТИКА*

Специальность 42.02.01 Реклама Уровень подготовки базовый

Рабочая программа учебной дисциплины Информатика разработана на основе Федерального государственного образовательного стандарта среднего профессионального образования (далее – ФГОС СПО) по специальности 42.02.01 Реклама

Организация-разработчик: **Государственное областное бюджетное профессиональное образовательное учреждение «Усманский многопрофильный колледж»**

Разработчики **Боев Е.И.**, преподаватель информатики

Рассмотрена и утверждена на заседании предметно-цикловой комиссии естественнонаучных дисциплин (Протокол №  $\qquad$  от « $\qquad$ »  $\qquad$  2016 г.)

Председатель предметно-цикловой комиссии \_\_\_\_\_\_\_\_\_\_\_\_\_ (Коровина Т.В.)

# **СОДЕРЖАНИЕ**

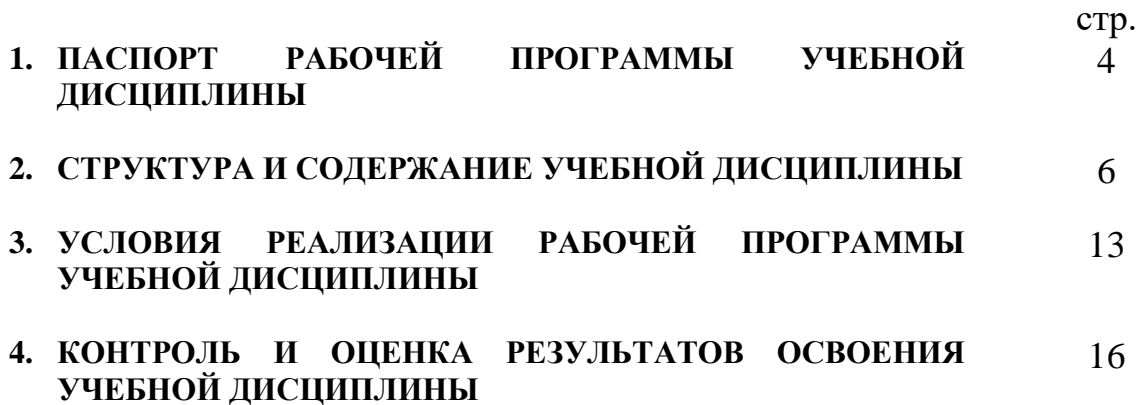

## **1. ПАСПОРТ РАБОЧЕЙ ПРОГРАММЫ УЧЕБНОЙ ДИСЦИПЛИНЫ** *ЕН. 03 ИНФОРМАТИКА*

#### **1.1. Область применения программы**

Рабочая программа учебной дисциплины является частью программы подготовки специалистов среднего звена в соответствии с ФГОС СПО по специальности 42.02.01 Реклама. **1.2. Место дисциплины в структуре основной профессиональной образовательной программы: д**анная учебная дисциплина входит в математический и общий естественнонаучный учебный цикл.

Компетентности, сформированные в результате освоения программы, необходимы при изучении профессиональных модулей. Темы, входящие в программу, могут осваиваться в составе МДК для совершенствования практических навыков и дальнейшего формирования общих и профессиональных компетентностей.

#### **1.3. Цели и задачи дисциплины – требования к результатам освоения дисциплины:**

В результате освоения дисциплины обучающийся должен уметь:

- использовать изученные прикладные программные средства;
- использовать средства операционных систем и сред для обеспечения работы вычислительной техники;

В результате освоения дисциплины обучающийся должен знать:

- применение программных методов планирования и анализа проведенных работ;
- виды автоматизированных информационных технологий;
- основные понятия автоматизированной обработки информации и структуру персональных электронно-вычислительных машин (далее - ЭВМ) и вычислительных систем;
- основные этапы решения задач с помощью ЭВМ, методы и средства сбора, обработки, хранения, передачи и накопления информации;

#### **1.4. Рекомендуемое количество часов на освоение программы дисциплины:**

максимальной учебной нагрузки студента 102 часа, в том числе: обязательной аудиторной учебной нагрузки обучающегося 68 часа; самостоятельной работы студента 34 часа.

#### **2. СТРУКТУРА И СОДЕРЖАНИЕ УЧЕБНОЙ ДИСЦИПЛИНЫ 2.1. Объем учебной дисциплины и виды учебной работы**

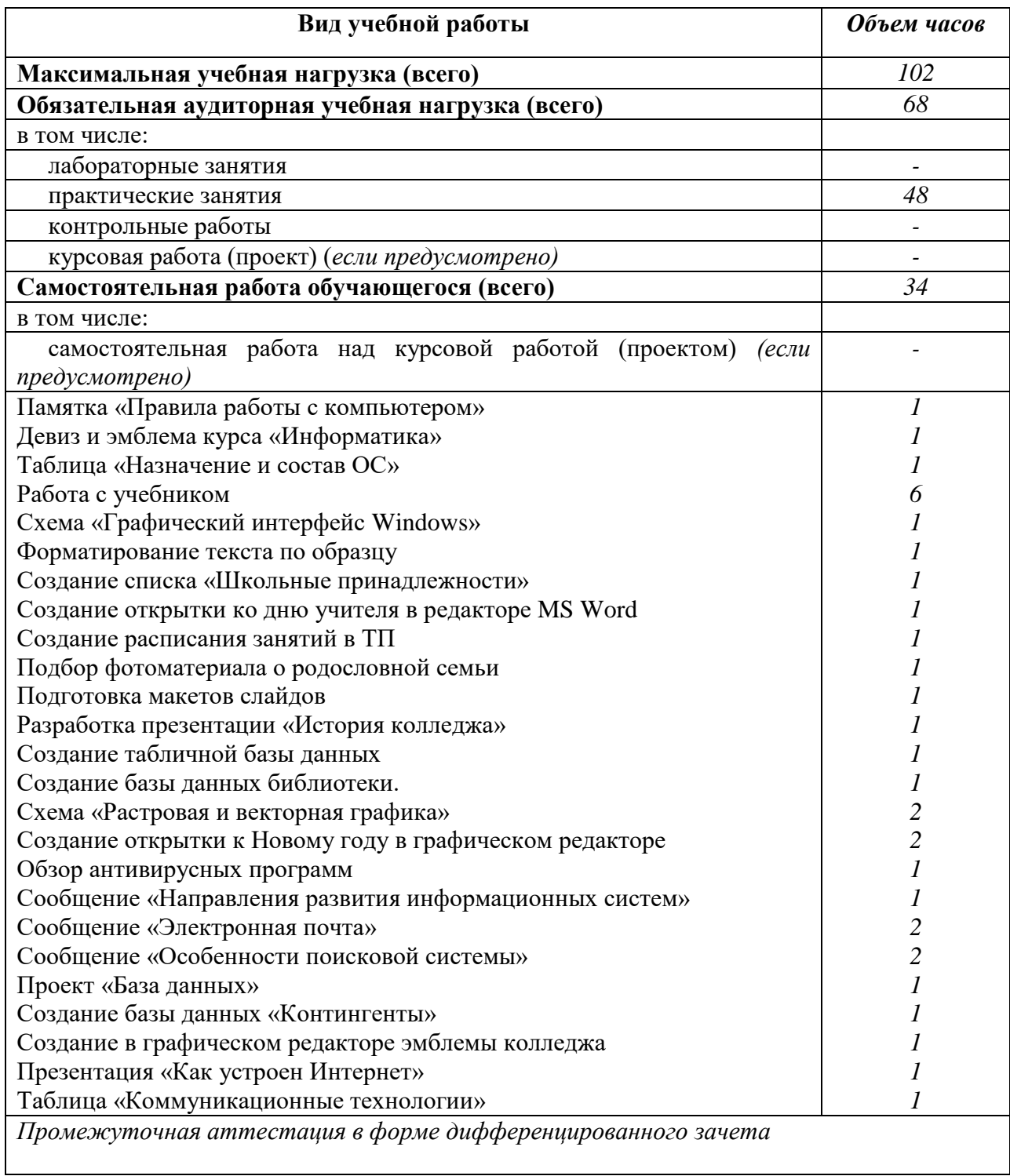

# 2.2. **Тематический план и содержание учебной дисциплины Информатика**

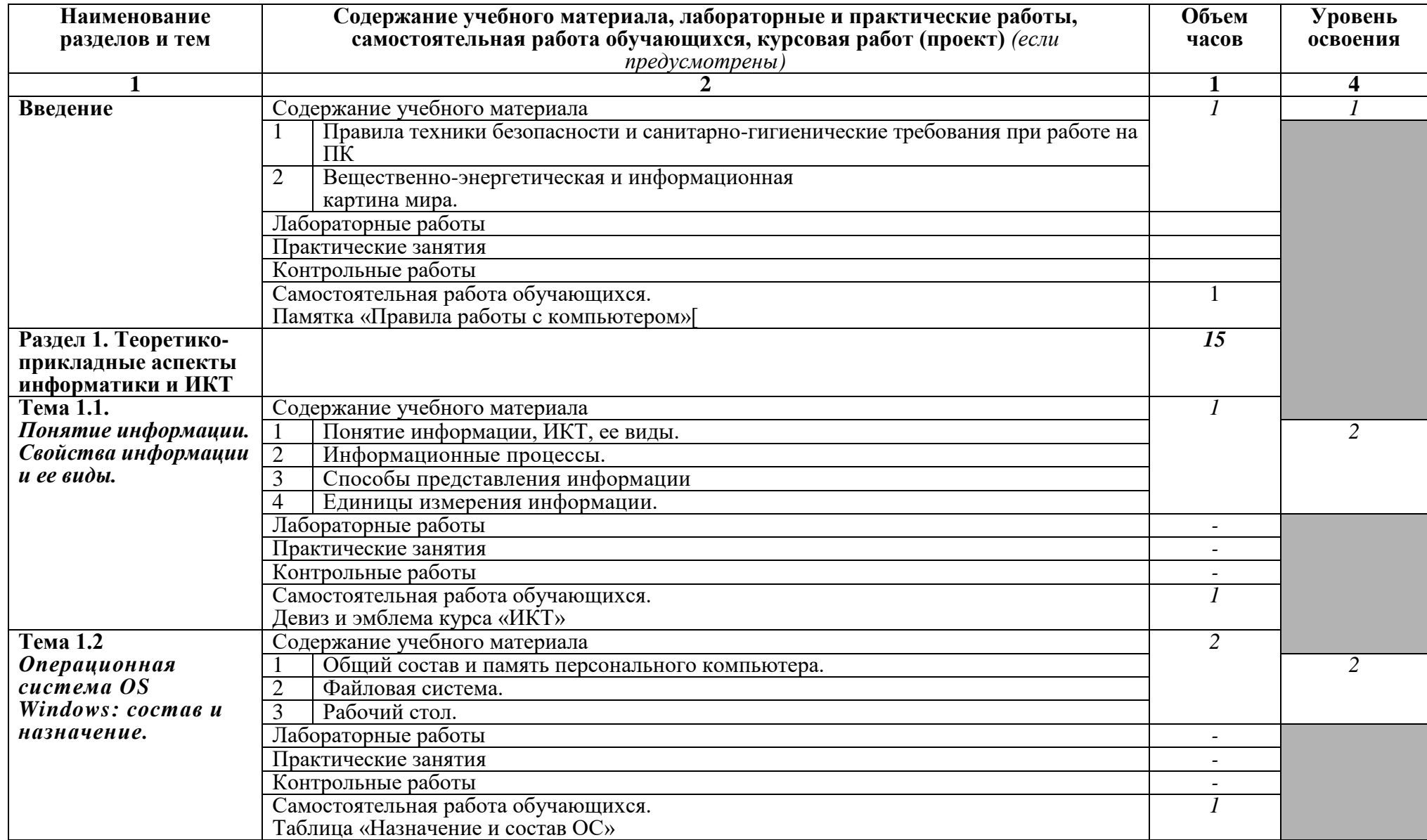

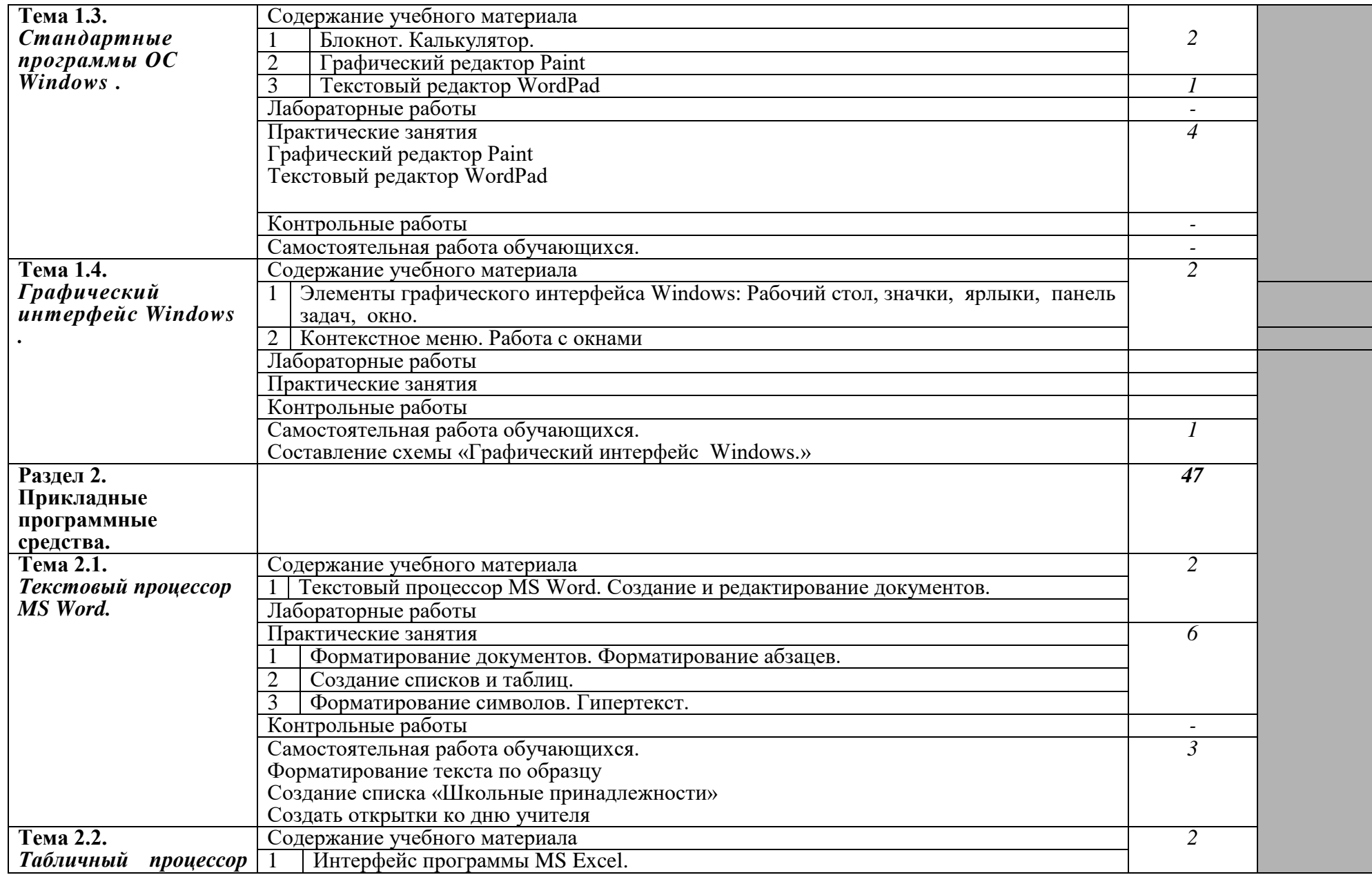

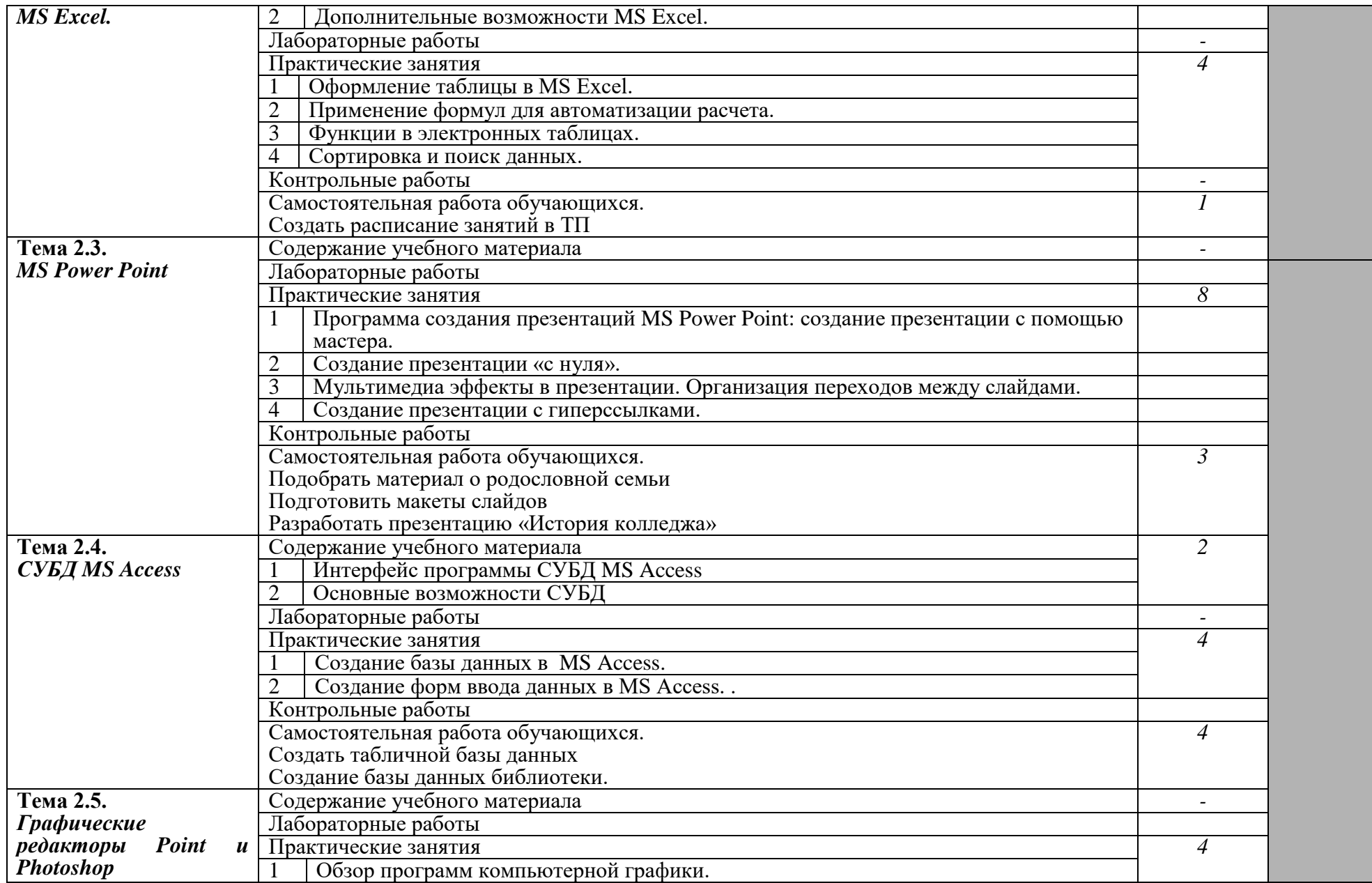

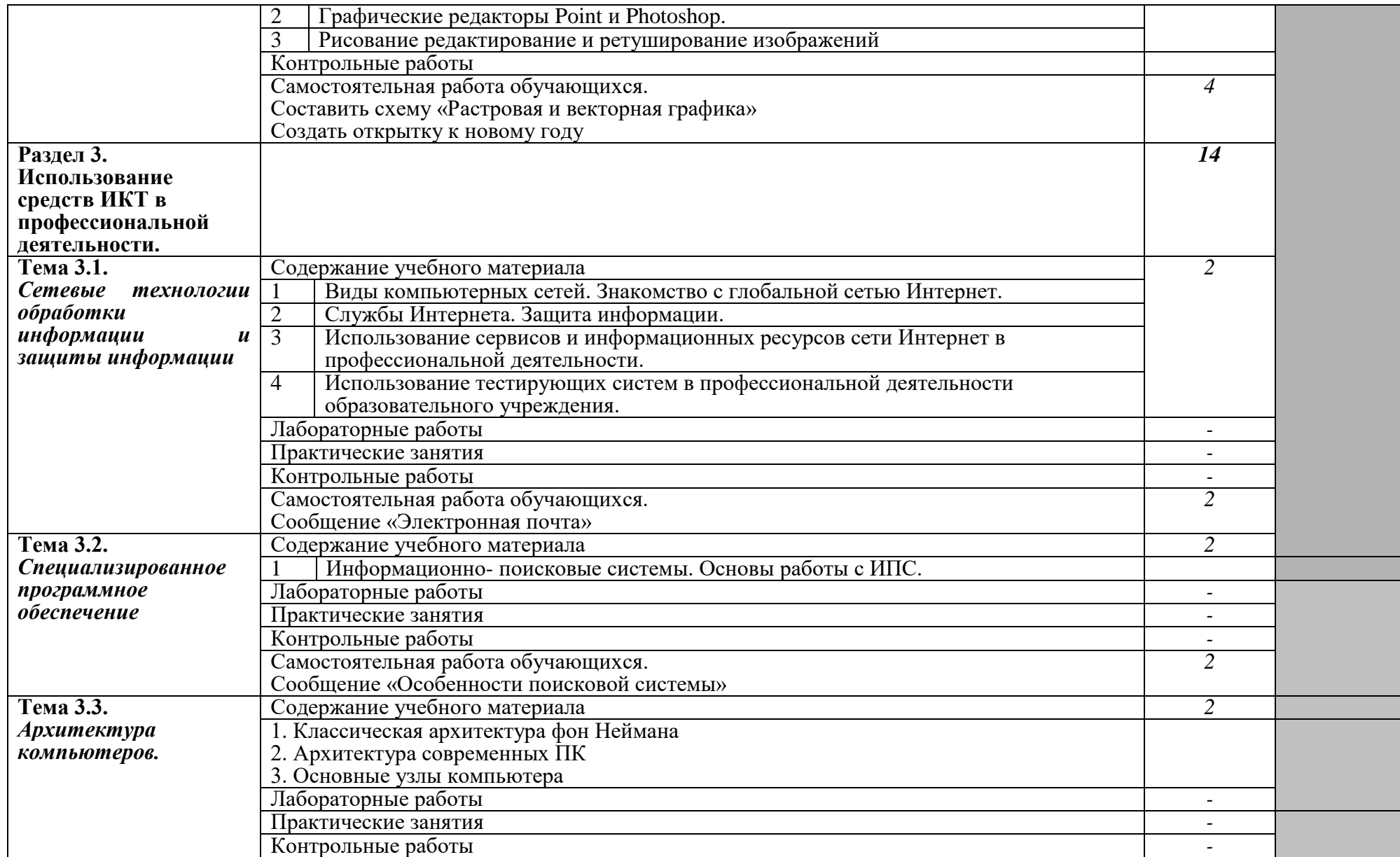

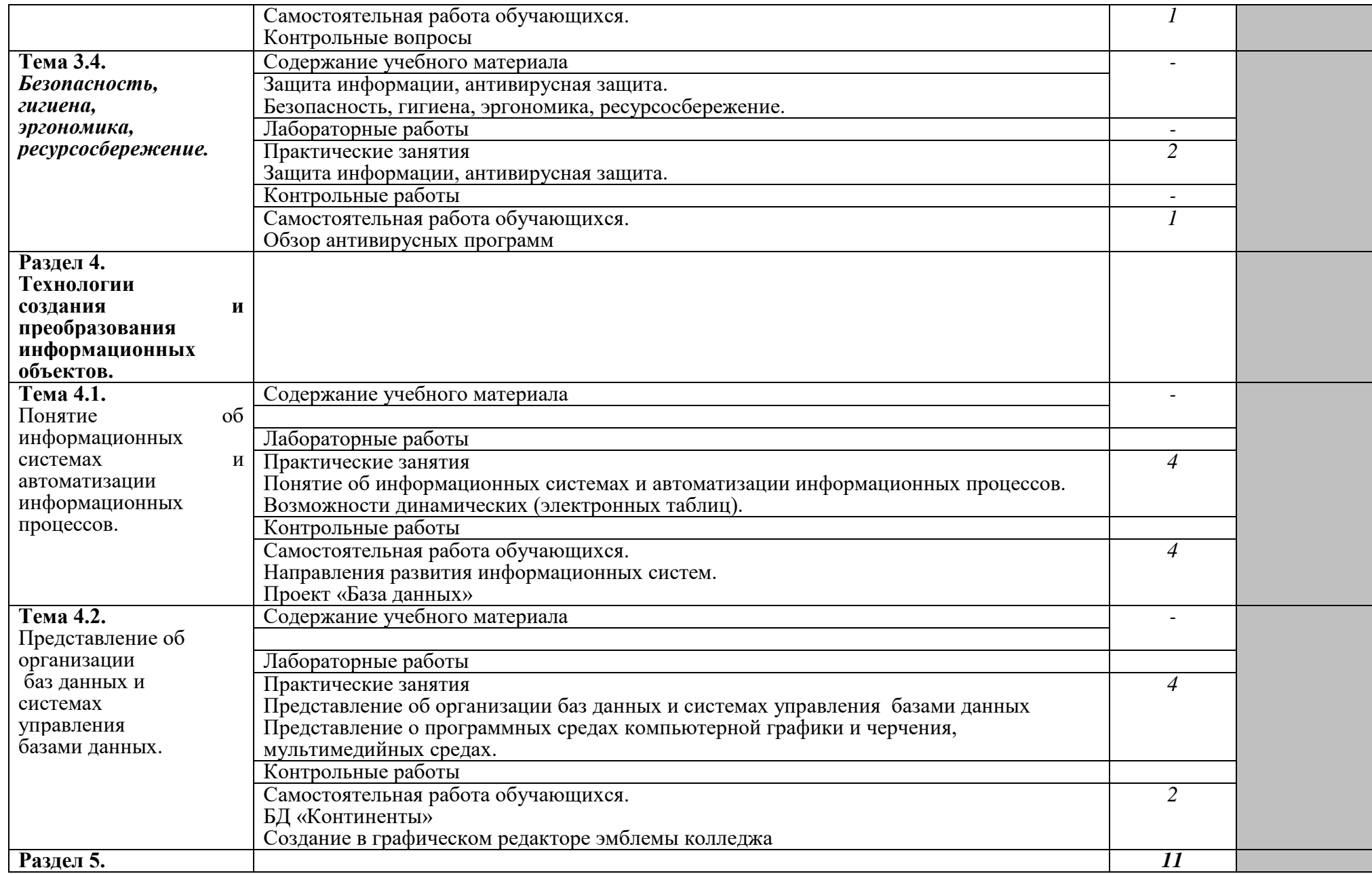

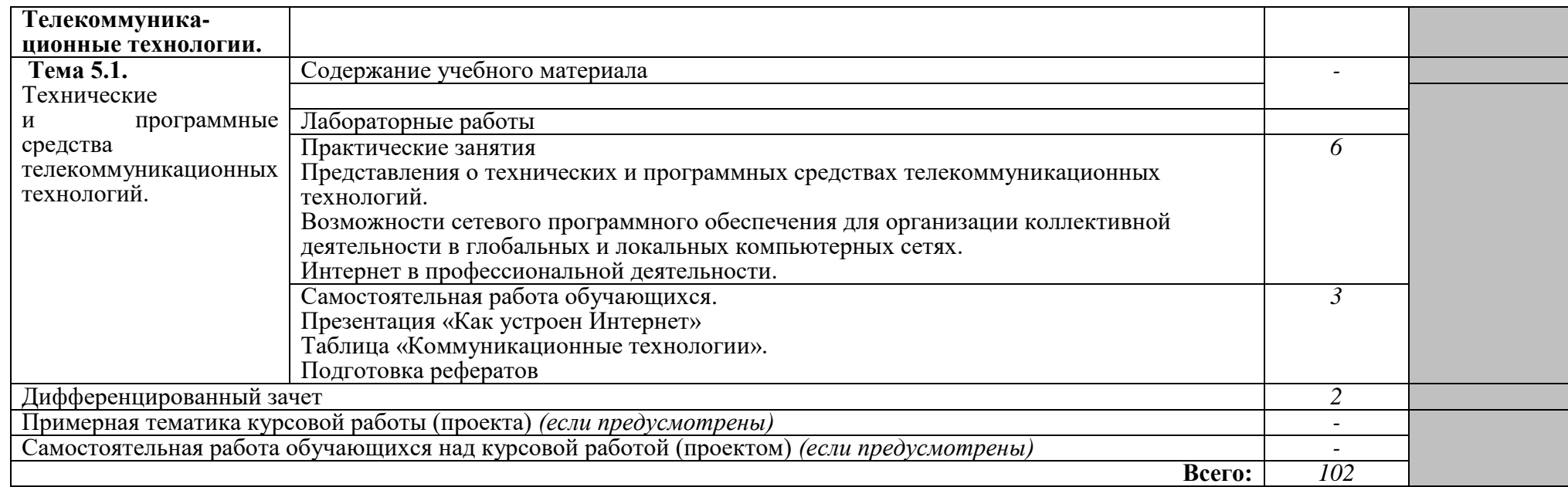

Для характеристики уровня освоения учебного материала используются следующие обозначения:

1. – ознакомительный (узнавание ранее изученных объектов, свойств);

2. – репродуктивный (выполнение деятельности по образцу, инструкции или под руководством)

3. – продуктивный (планирование и самостоятельное выполнение деятельности, решение проблемных задач)

### **3. УСЛОВИЯ РЕАЛИЗАЦИИ ПРОГРАММЫ ДИСЦИПЛИНЫ**

#### **3.1. Требования к минимальному материально-техническому обеспечению**

Реализация учебной дисциплины требует наличия компьютерного класса; лабораторий для самостоятельной подготовки студентов.

Оборудование лаборатории и рабочих мест лаборатории:

- посадочные места по количеству обучающихся;
- рабочее место преподавателя;
- комплект учебно-наглядных пособий «Информатика и ИКТ»;
- образцы внутренней структуры компьютера(модули памяти, системная плата, звуковая плата)

Технические средства обучения:

- интерактивная доска с лицензионным программным обеспечением и мультимедиапроектор;
- персональные компьютеры; принтер и сканер.

### **3.2. Информационное обеспечение обучения**

#### **Перечень рекомендуемых учебных изданий, Интернет-ресурсов, дополнительной литературы**

#### **Основные источники:**

- 1. Гришин В.Н., Панфилова Е.Е. Информационные технологии в профессиональной деятельности: учебник. - М.: ИД «ФОРУМ»: ИНФРА - М, 2014.
- 2. Кузнецов А.А. и др. Информатика, тестовые задания. м., 2015. -152с.
- 3. Михеева Е.В., Титова О.И. Практикум по информатике: учебное пособие.– М., 2010. 190 с.
- 4. Михеева Е.В., Титова О.И. Информатика: учебник. М., 2014. 350 с.
- 5. Михеева Е.В., Титова О.И. Информатика: учебник для студентов сред. проф. образования. М., Издательский центр «Академия» 2014. – 352 с.
- 6. Михеева Е.В., Титова О.И. Практикум по информатике: учебное пособие для студентов сред. проф. образования. – М., Издательский центр «Академия» 2016. – 192 с.
- 7. Семакин И.Г. и др. Информатика. Структурированный конспект базового курса. М., 2016.  $-542$  c.
- 8. Сергеева И.И., Музалевская А.А., Тарасова Н.В. Информатика: учебник. М.: ИД «ФОРУМ»: ИНФРА - М, 2016.
- 9. Синаторов С.В. Информационные технологии: Задачник. М.: Альфа- М: ИНФРА М, 2015.
- 10. Уваров В.М., Силакова Л.А., Красникова Н.Е. Практикум по основам информатики и вычислительной техники: учеб.пособие. – М., 2015.
- 11. Федотова Е.Л. Информационные технологии в профессиональной деятельности: учебное пособие. – М.: ИД «ФОРУМ»: ИНФРА - М, 2015.
- 12. Майкрософт. Учебные проекты с использованием MicrosoftOffice. М., 2016.

#### **Дополнительные источники:**

- 1. Андреева Е.В. и др. математические основы информатики, Элективный курс. М. ,2014.  $-243$  c.
- 2. Астафьева Н.Е., Гаврилова С. А., Ракитина Е. А., Вязовова О. В. Информатика в схемах. Издательство: Бином. Лаборатория знаний, 2010 г.
- 3. Есипов А.С., Пангина А.С., Громада М.Н. Инфоматика: задачник. \_СПб.: Наука и техника, 2015.
- 4. Залогова Л.А. Компьютерная графика. Практикум. Учебное пособие. Элективный курс. М., 2010. – 362с.
- 5. Макарова Н.В., Николайчук Г.С., Титова Ю.Ф., Информатика и ИКТ. Учебник. 11 класс. Базовый уровень. – СПб.: Питер, 2008. – 224с.
- 6. Монахов М.Ю. Учимся проектировать на компьютере. Элективный курс. Практикум. М., 2016.
- 7. Полат Е.С, Бухаркина М.Ю. Новые педагогические и информационные технологии в системе образования.– М., 2009.
- 8. Самылкина Н.Н. Построение текстовых задач по информатике. Методическое пособие. М., 2006. – 185с.
- 9. Сборник нормативных документов. Информатика и ИКТ.
- 10. Солопова Н., Шельпова Н. Проектная методика в профильном обучении. / Школьные технологии №3 – 2008. – С.35
- 11. Солопова Н.К. Проектная методика в профильном обучении. Школьные технологии. 2010. - №3.
- 12. СидороваЕ.В. Используем сервисы Google. Электронный кабинет преподавателя. Издательство: БХВ-Петербург, 2010 г.
- 13. Ташков П. Работа в Интернете. Энциклопедия. Издательский дом «Питер».- 2010.- 416 с.
- 14. Угринович Н.Д. Исследование информационных моделей. Элективный курс.– М., 2009.

#### **Периодические издания:**

- 1. Издательский Дом «ПЕРВОЕ СЕНТЯБРЯ» Методическая газета для учителя информатики, [www.1september.ru](http://www.1september.ru/)
- 2. Информатика в школе. М.: Образование и Информатика, [www.infojournal.ru](http://www.infojournal.ru/)
- 3. Информатика и ИКТ в образовании, [www.rusedu.info/](http://www.rusedu.info/)
- 4. Информатика и образование. М.: Образование и Информатика, [www.infojournal.ru](http://www.infojournal.ru/)
- 5. Мир ПК, [www.PCWORLD.RU](http://www.pcworld.ru/)
- 6. Мир информатики. www.jgk.ucoz.ru

#### **Интернет ресурсы:**

- 1. Каталог видеоуроков www.teachvideo.ru
- 2. Методическая копилка учителя информатики [www.metod-kopilka.rutransinfo.ru](http://www.transinfo.ru/)
- 3. Сайт новинок [www.informatiku.ru](http://www.informatiku.ru/)
- 4. Книги и электронные учебники [www.ctc.msiu.ru](http://www.ctc.msiu.ru/)
- 5. Информационно- образовательный портал учителя информатики и ИКТ. www.klyaksa.net

#### **4. КОНТРОЛЬ И ОЦЕНКА РЕЗУЛЬТАТОВ ОСВОЕНИЯ ДИСЦИПЛИНЫ**

**Контроль и оценка** результатов освоения дисциплины осуществляется преподавателем в процессе проведения практических занятий и лабораторных работ, тестирования, а также выполнения обучающимися индивидуальных заданий, проектов, исследований.

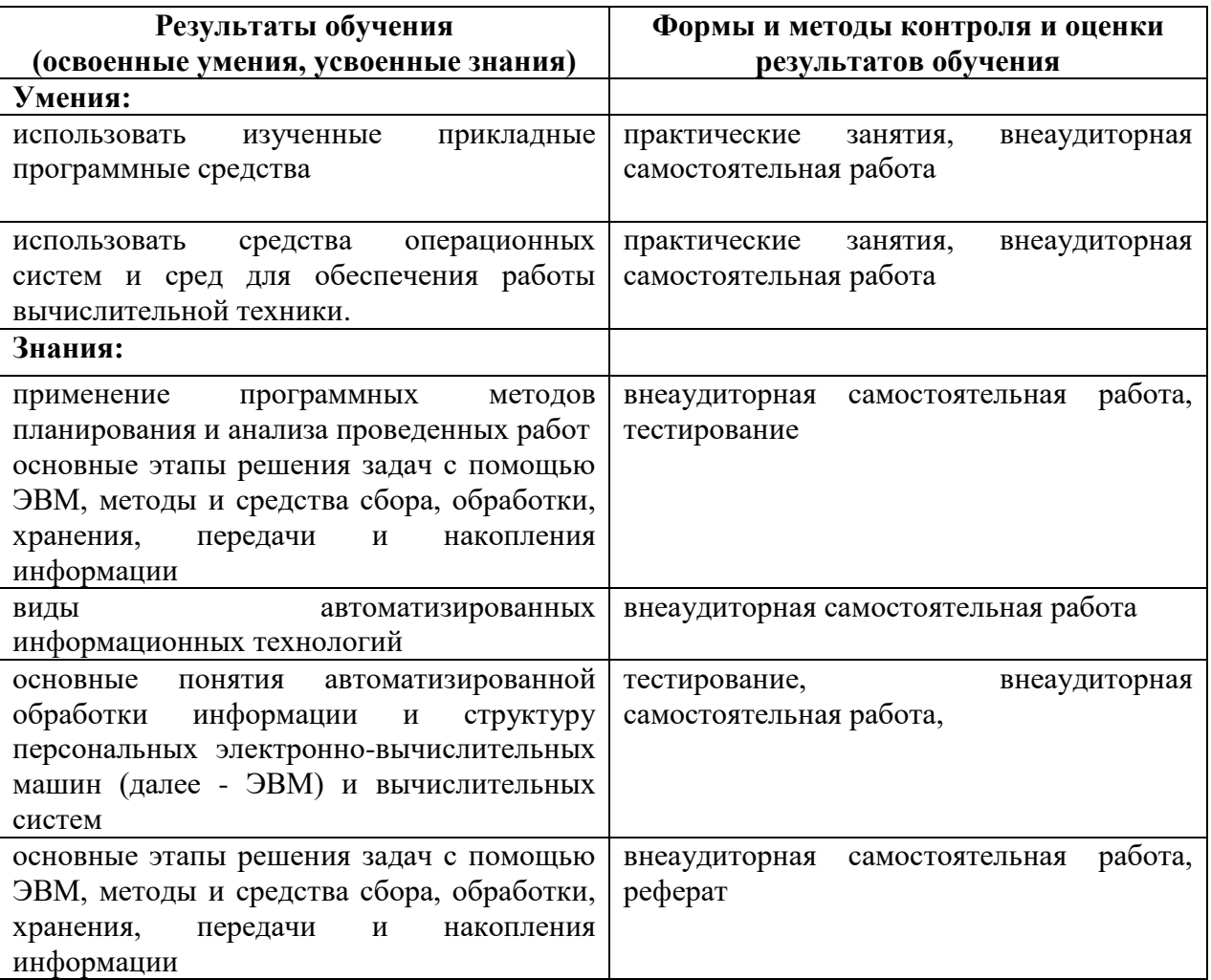